## BIOCARTA\_SET\_PATHWAY

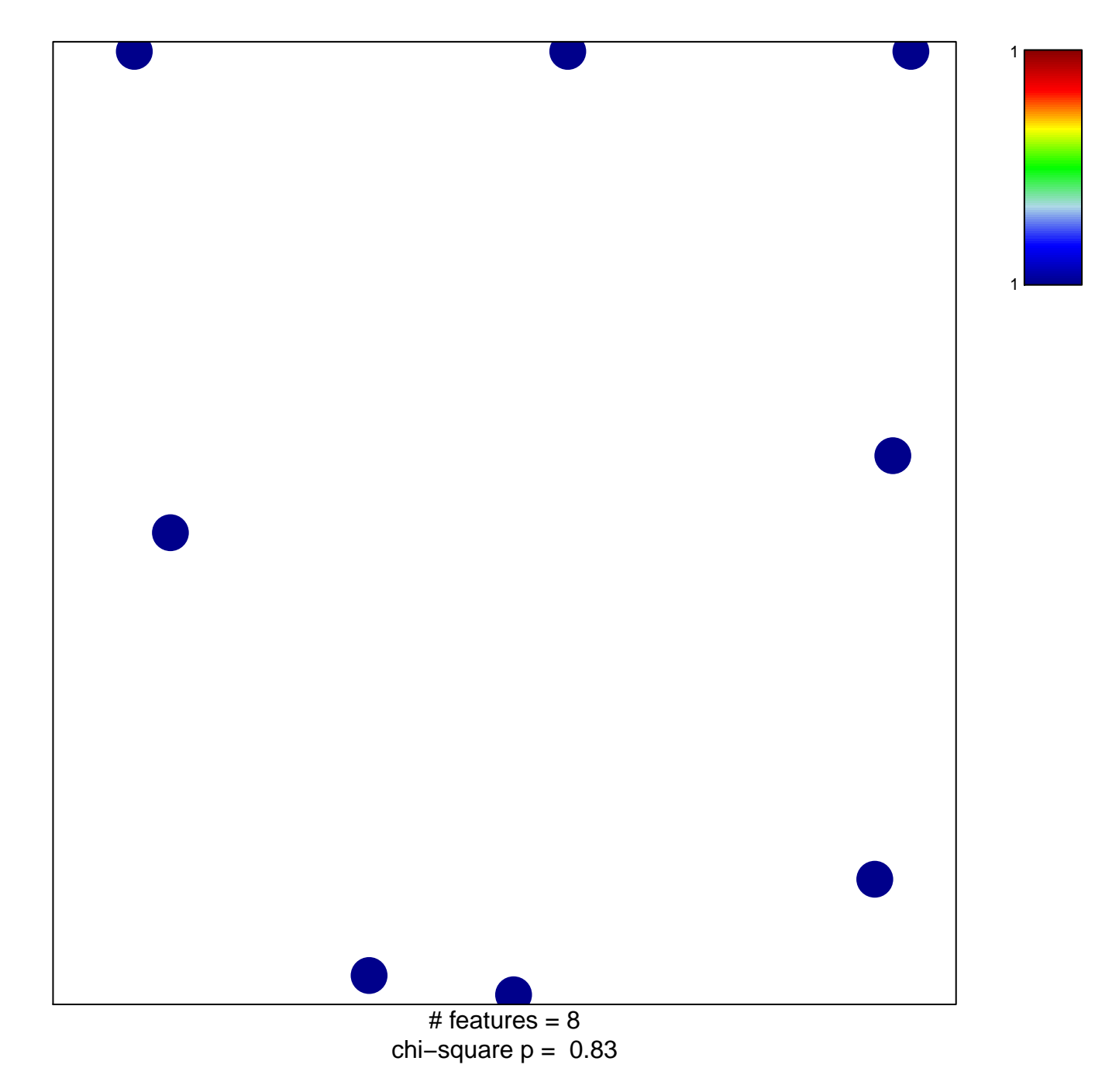

## **BIOCARTA\_SET\_PATHWAY**

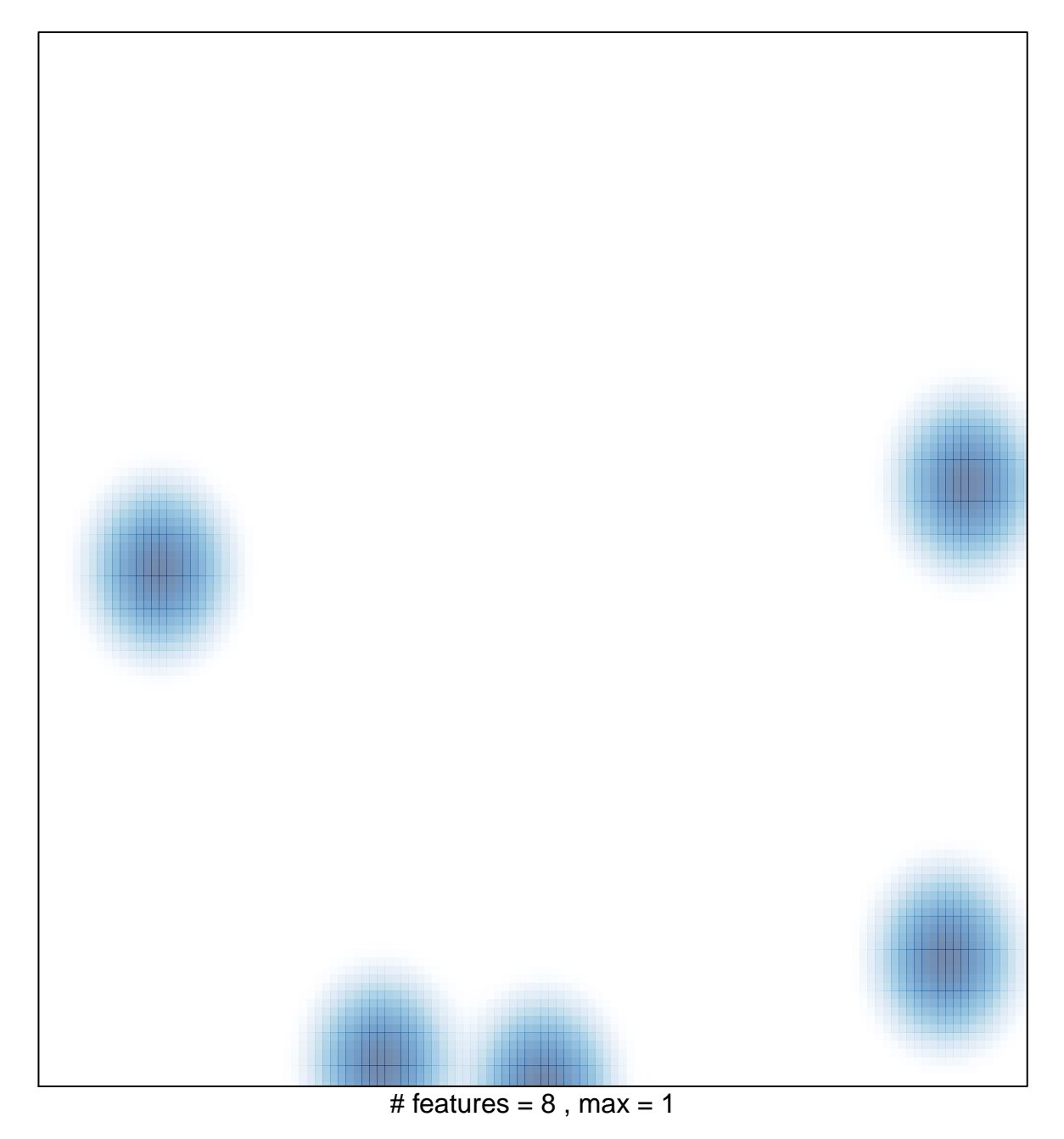